Politechnika Białostocka - Wydział Elektryczny Elektrotechnika, semestr II, studia stacjonarne I stopniaRok akademicki 2018/2019

## Wykład nr 1 (01.03.2019)

dr inż. Jarosław Forenc

Informatyka 1, studia stacjonarne I stopnia dreda dreda dreda drinż. Jarosław Forenc<br>Rok akademicki 2018/2019, Wykład nr 1 Rok akademicki 2018/2019, Wykład nr 1

 $\frac{1}{3/33}$ 

## Program wykładu (1/2)

- 1. Informacja analogowa i cyfrowa. Pozycyjne i niepozycyjne systemy liczbowe. Konwersje pomiędzy systemami liczbowymi.
- 2. Jednostki informacji cyfrowej. Kodowanie informacji. Kodowanie znaków.
- 3. Kodowanie liczb. Reprezentacja liczb w systemach komputerowych: stałoprzecinkowa i zmiennoprzecinkowa. Standard IEEE 754.
- 4. Programowanie w języku C. Deklaracje i typy zmiennych, operatory i wyrażenia arytmetyczne, operacje wejścia-wyjścia, operatory relacyjne i logiczne, wyrażenia logiczne, instrukcja warunkowa if, instrukcja switch, operator warunkowy, pętle (for, while, do .. while), tablice jednowymiarowe.

### Dane podstawowe

- dr inż. Jarosław Forenc
- Politechnika Białostocka, Wydział Elektryczny, Katedra Elektrotechniki Teoretycznej i Metrologiiul. Wiejska 45D, 15-351 BiałystokWE-204
- L. e-mail: j.forenc@pb.edu.pl
- tel. (0-85) 746-93-97
- http://jforenc.prv.pl
	- □ Dydaktyka slajdy prezentowane na wykładzie
- konsultacie:
	- $\Box$ poniedziałek, godz. 08:30-10:30, WE-204
	- $\Box$ środa, godz. 09:00-10:00, WE-204
	- $\Box$ piątek, godz. 15:20-16:50, WE-204 (studia zaoczne)

Informatyka 1, studia stacjonarne I stopnia dreda dreda dreda driadalernicki 2018/2019, Wykład nr 1 dreda dreda dreda dreda dreda dreda dreda dreda dreda dreda dreda dreda dreda dreda dreda dreda dreda dreda dreda dreda dr Rok akademicki 2018/2019, Wykład nr 1

 $\frac{1}{4/33}$ 

## Program wykładu (2/2)

- 5. Architektura komputerów. Klasyfikacja systemów komputerowych (taksonomia Flynna). Architektura von Neumana i architektura harwardzka.
- 6. Budowa i zasada działania komputera. Procesor, pamięć wewnętrzna i zewnętrzna. Komunikacja z urządzeniamizewnętrznymi, interfejsy komputerowe.
- 7. Algorytmy. Definicja algorytmu. Klasyfikacje i sposoby przedstawiania algorytmów. Rekurencja. Złożoność obliczeniowa. Sortowanie. Klasyfikacje algorytmów sortowania. Wybrane algorytmy sortowania.
- 8. Zaliczenie wykładu.

## Literatura (1/2)

- 1. R. Kawa, J. Lembas: "Wykłady z informatyki. Wstęp do informatyki". PWN, Warszawa, 2017.
- 2. W. Kwiatkowski: "Wprowadzenie do kodowania". BEL Studio, Warszawa, 2010.
- 3. S. Gryś: "Arytmetyka komputerów w praktyce". PWN, Warszawa, 2013.
- 4. W. Stallings: "Organizacja i architektura systemu komputerowego. Projektowanie systemu a jego wydajność". WNT, Warszawa, 2004.
- 5. A.S. Tanenbaum: "Strukturalna organizacja systemów komputerowych". Helion, Gliwice, 2006.
- 6. K. Wojtuszkiewicz: "Urządzenia techniki komputerowej. Część 1. Jak działa komputer? Część 2. Urządzenia peryferyjne i interfejsy". PWN, Warszawa, 2011.

## Literatura (2/2)

- 7. K. Banasiak: "Algorytmizacja i programowanie w Matlabie". Wydawnictwo BTC, Legionowo, 2017.
- 8. P. Wróblewski: "Algorytmy, struktury danych i techniki programowania. Wydanie V". Helion, Gliwice, 2015.
- 9. M. Sysło: "Algorytmy". Helion, Gliwice, 2016.
- 10. B. Buczek: "Algorytmy. Ćwiczenia". Helion, Gliwice, 2008.
- 11. G. Coldwin: "Zrozumieć programowanie". PWN, Warszawa, 2015.
- 12. S. Prata: "Język C. Szkoła programowania. Wydanie VI". Helion, Gliwice, 2016.

Informatyka 1, studia stacjonarne I stopnia dreda dreda dreda dreda dreda Rok akademicki 2018/2019, Wykład nr 1 Rok akademicki 2018/2019, Wykład nr 1

7/33

## Efekty kształcenia i system ich oceniania

Podstawę do zaliczenia przedmiotu (uzyskanie punktów ECTS) stanowi stwierdzenie, że <u>każdy</u> z założonych efektów kształcenia został osiągnięty w co najmniej minimalnym akceptowalnym stopniu.

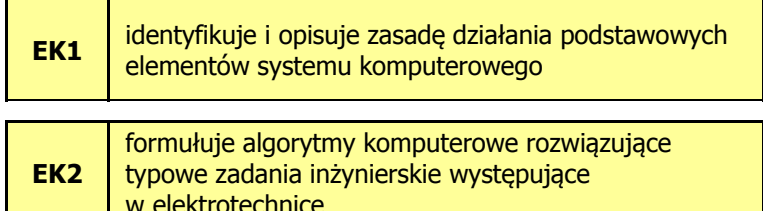

Informatyka 1, studia stacjonarne I stopnia dreda dreda dreda dreda dreda Rok akademicki 2018/2019, Wykład nr 1 Rok akademicki 2018/2019, Wykład nr 1

 $\frac{1}{8/33}$ 

## Zaliczenie wykładu - efekty kształcenia (EK1)

Student, który zaliczył przedmiot:

identyfikuje i opisuje zasadę działania podstawowych elementów systemu komputerowego

- Student, który zalicza na ocenę dostateczny (3):
	- wymienia podstawowe elementy systemu komputerowego i podaje ich przeznaczenie
	- krótko charakteryzuje klasyfikację Flynna systemów komputerowych
	- $\Box$  wyjaśnia podstawowe pojęcia związane z architekturą i zasadą działania systemów komputerowych
	- $\Box$  dokonuje konwersji liczby całkowitej bez znaku z systemu dziesiętnego na system o dowolnej podstawie i z systemu o dowolnej podstawie na system dziesiętny
- □ Student, który zalicza na ocenę dostateczny (3) (c.d.):
	- wyjaśnia na czym polega zapis zmiennoprzecinkowy liczby rzeczywistej oraz postać znormalizowana tego zapisu
- ш Student, który zalicza na ocenę dobry (4) (oprócz wymagań na ocenę 3):
	- $\Box$  opisuje strukturę i zasadę działania wybranych elementów systemu komputerowego
	- $\Box$  wymienia różnice pomiędzy architekturą von Neumana i architekturą harwardzką systemów komputerowych
	- dokonuje konwersji liczby całkowitej ze znakiem na wybrany kod (ZM, U1, U2) i odwrotnie
	- charakteryzuje wybrane kody liczbowe (NKB, BCD, Graya) i alfanumeryczne (ASCII, ISO-8859, Unicode)

## Zaliczenie wykładu - efekty kształcenia (EK1)

- Student, który zalicza na ocenę bardzo dobry (5) (oprócz wymagań na ocenę 4):
	- $\Box$ przedstawia cel stosowania oraz zasadę działania pamięci podręcznej
	- omawia sposób kodowania wartości specjalnych w standardzie IEEE 754

Informatyka 1, studia stacjonarne I stopnia dreda dreda dreda dreda dreda Rok akademicki 2018/2019, Wykład nr 1 Rok akademicki 2018/2019, Wykład nr 1

 $11/33$ 

## Zaliczenie wykładu - efekty kształcenia (EK2)

□ Student, który zaliczył przedmiot:

formułuje algorytmy komputerowe rozwiązujące typowezadania inżynierskie występujące w elektrotechnice

- □ Student, który zalicza na ocenę dostateczny (3):
	- $\Box$  przedstawia rozwiązanie prostego problemu w postaci schematu blokowego opisującego algorytm komputerowy
	- $\Box$  podaje definicję algorytmu komputerowego i wymienia metody opisu algorytmów
	- przedstawia sposób sortowania wektora liczb stosując wybraną,  $\Box$ prostą metodę sortowania

Informatyka 1, studia stacjonarne I stopnia dreda dreda dreda dreda dreda Rok akademicki 2018/2019, Wykład nr 1 Rok akademicki 2018/2019, Wykład nr 1

 $12/33$ 

## Zaliczenie wykładu - efekty kształcenia (EK2)

- Student, który zalicza na ocenę dobry (4) (oprócz wymagań na ocenę 3):
	- $\Box$  przedstawia rozwiązanie złożonego problemu w postaci schematu blokowego opisującego algorytm komputerowy
	- wyjaśnia pojęcie złożoności obliczeniowej algorytmu, podaje złożoności obliczeniowe przykładowych algorytmów
- Student, który zalicza na ocenę bardzo dobry (5) (oprócz wymagań na ocenę 4):
	- □ wyjaśnia pojęcie rekurencji i podaje przykłady algorytmów rekurencyjnych
	- $\Box$  przedstawia sposób sortowania wektora liczb stosując metodę sortowania szybkiego (Quick-Sort)

## Zaliczenie wykładu

- □ Sprawdzian pisemny na koniec semestru:
	- $\Box$ sprawdzian: 24.06.2019 (poniedziałek), godz. 08:15, WE-Aula II
	- $\Box$ poprawa: termin do ustalenia (sesja egzaminacyjna)
- □ Na zaliczeniu oceniane będą dwa efekt kształcenia (EK1, EK2)
- □ Za każdy efekt kształcenia można otrzymać od 0 do 100 pkt.
- □ Na podstawie otrzymanych punktów wystawiana jest ocena:

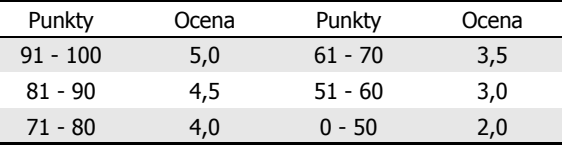

## Zaliczenie wykładu

 Ocena końcowa wyznaczana jest na podstawie sumy otrzymanych punktów za efekty kształcenia EK1 i EK2:

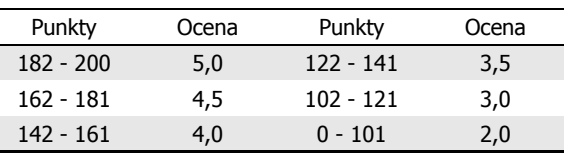

Informatyka 1, studia stacjonarne I stopnia dreda dreda dreda dreda dreda Rok akademicki 2018/2019, Wykład nr 1 Rok akademicki 2018/2019, Wykład nr 1

 $1\frac{1}{3}$ 

## Plan wykładu nr 1

- □ Język C
	- historia, struktura programu  $\Box$
	- $\Box$ kompilacja, zapis kodu
	- $\Box$ sekwencje sterujące, komentarze

Informatyka 1, studia stacjonarne I stopnia dreda dreda dreda driadalernicki 2018/2019, Wykład nr 1 dreda dreda dreda dreda 16/33 Rok akademicki 2018/2019, Wykład nr 1

 $1<sup>1</sup>$ 

## Język C - krótka historia (1/2)

- <sup>1969</sup> język BCPL Martin Richards, University Mathematical Laboratories, Cambridge
- <sup>1970</sup> język B Ken Thompson, adaptacja języka BCPL dla pierwszej instalacji systemu Unix na komputer DEC PDP-7
- 1972 język NB (New B), nazwany później C Dennis Ritchie, Bell Laboratories, New Jersey, system Unix na komputerze DEC PDP-11
	- □ 90% kodu systemu Unix oraz większość programów działających pod jego kontrolą napisane w C
- $\mathbf{r}$ 1978 - książka "The C Programming Language" (Kernighan, Ritchie), pierwszy podręcznik, nieformalna definicja standardu (K&R)

## Język C - krótka historia (2/2)

- **1989 standard ANSI X3.159-1989 "Programming Language C"**<br>(ANSI C. C89) (ANSI C, C89)
- ш <sup>1990</sup> - adaptacja standardu ANSI C w postaci normy ISO/IEC 9899:1990 (C90)
- ٠ 1999 - norma ISO/IEC 9899:1999 (C99)
- □ <sup>2011</sup> - norma ISO/IEC 9899:2011 (C11)
- □ <sup>2018</sup> - norma ISO/IEC 9899:2018 (C18 lub C17)

## Język C - TIOBE Programming Community Index

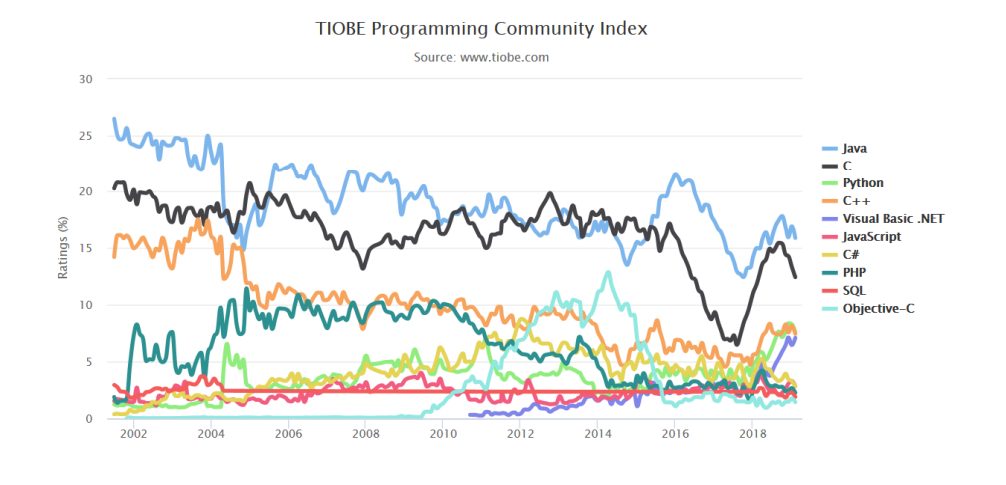

Informatyka 1, studia stacjonarne I stopnia dreda dreda dreda drinż. Jarosław Forenc<br>Rok akademicki 2018/2019, Wykład nr 1 Rok akademicki 2018/2019, Wykład nr 1

 $1^{1}$ 

## Język C - pierwszy program

- □ Niesformatowany plik tekstowy o odpowiedniej składni i mający rozszerzenie .c
- п Kod najprostszego programu:

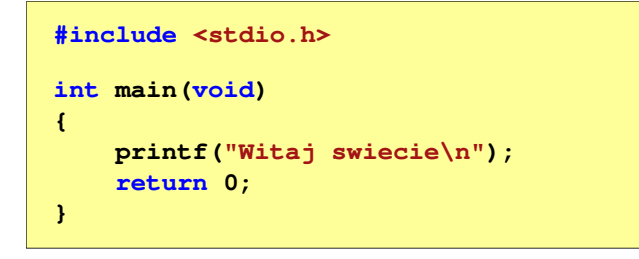

Program konsolowy - wyświetla w konsoli tekst Witaj swiecie

Informatyka 1, studia stacjonarne I stopnia dreda dreda dreda driadalernicki 2018/2019, Wykład nr 1 Rok akademicki 2018/2019, Wykład nr 1

 $1 \t20/33$ 

## Język C - pierwszy program

Wynik uruchomienia programu:

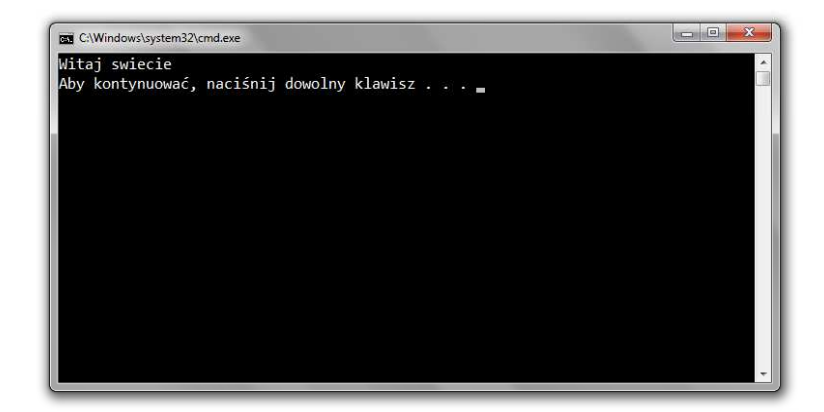

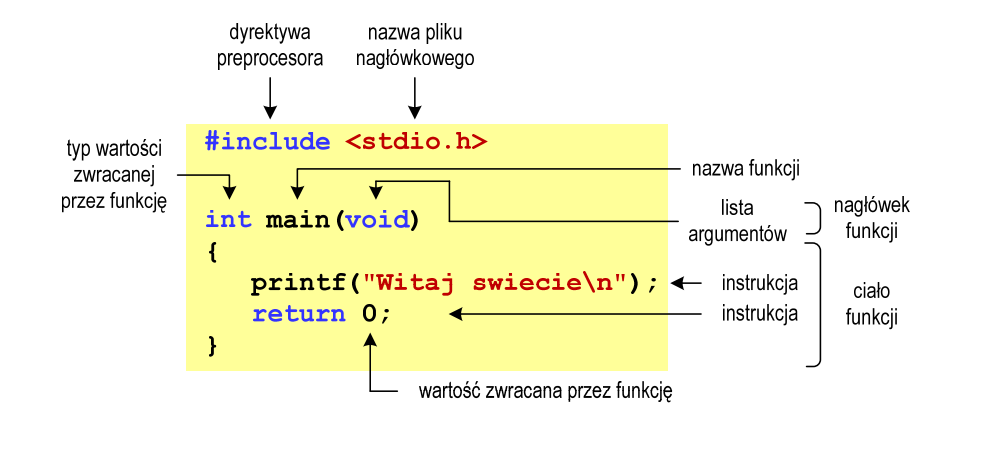

Informatyka 1, studia stacjonarne I stopnia dreda dreda dreda drinż. Jarosław Forenc<br>Rok akademicki 2018/2019, Wykład nr 1 Rok akademicki 2018/2019, Wykład nr 1

 $1 \t23/33$ 

## Dev-C $++5.11$

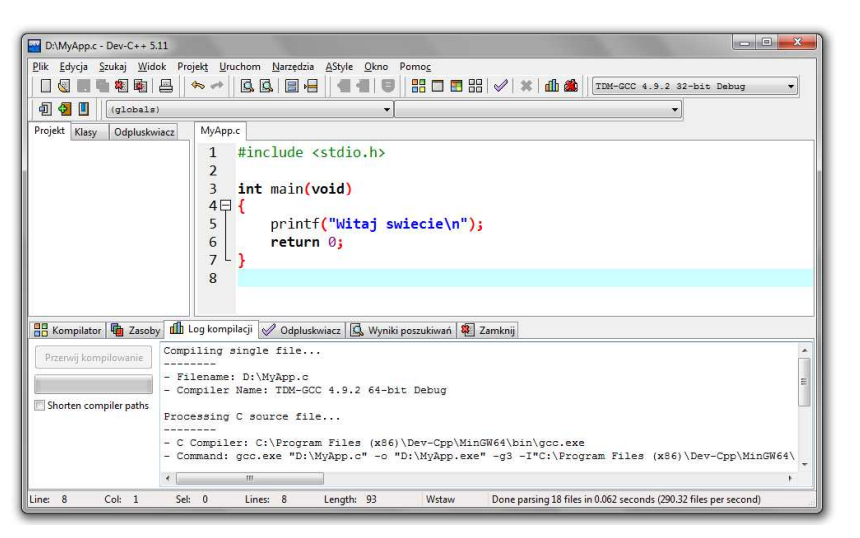

### Microsoft Visual Studio 2008

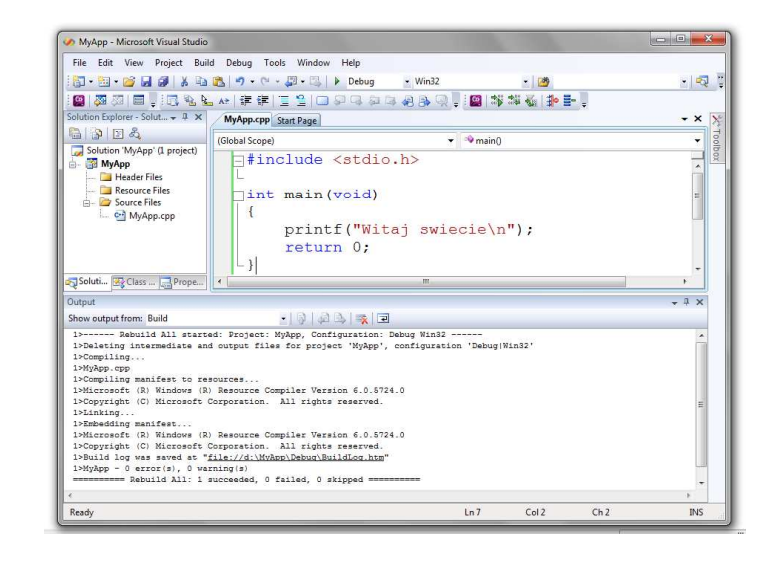

Informatyka 1, studia stacjonarne I stopnia dreda dreda dreda driadalernicki 2018/2019, Wykład nr 1 and 1997 and 1997 and 1997 and 1997 and 1997 and 1997 and 1997 and 1997 and 1997 and 1997 and 1997 and 1997 and 1997 and 1 Rok akademicki 2018/2019, Wykład nr 1

 $1 \t24/33$ 

# Code::Blocks 16.01

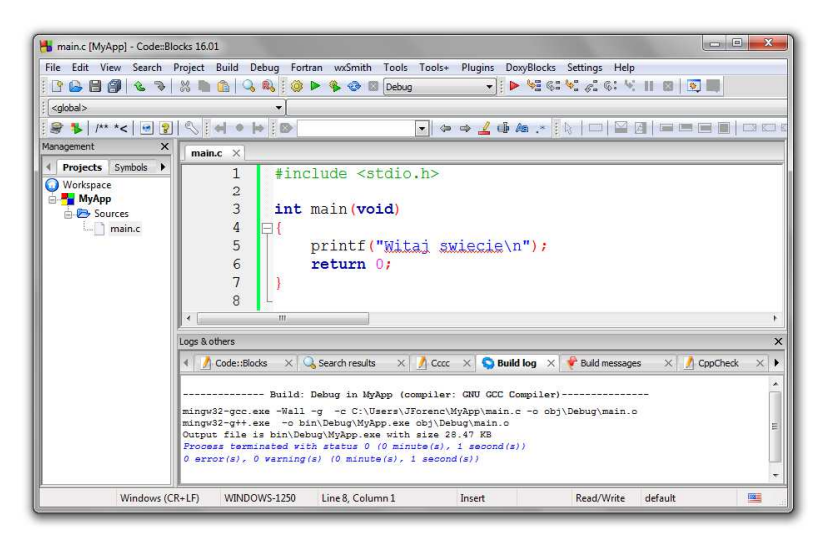

## Język C - kompilacja programu

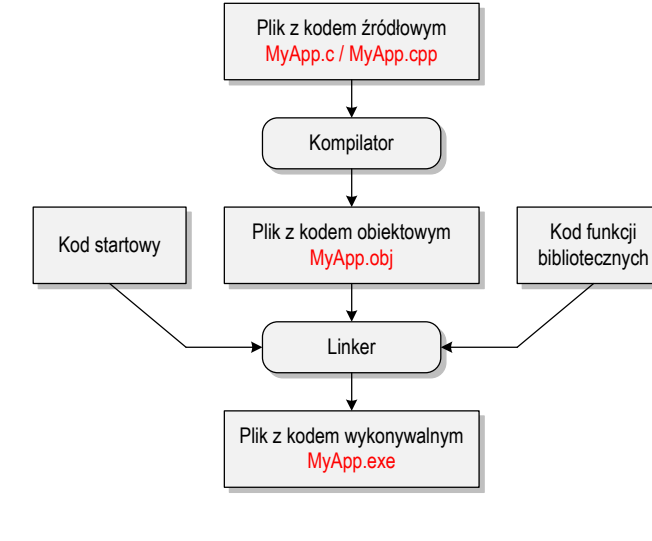

Informatyka 1, studia stacjonarne I stopnia dreda dreda dreda dreda dreda Rok akademicki 2018/2019, Wykład nr 1 Rok akademicki 2018/2019, Wykład nr 1

27/33

## Język C - Wyświetlanie tekstu (printf)

□ Znak przejścia do nowego wiersza \n może pojawić w dowolnym miejscu łańcucha znaków

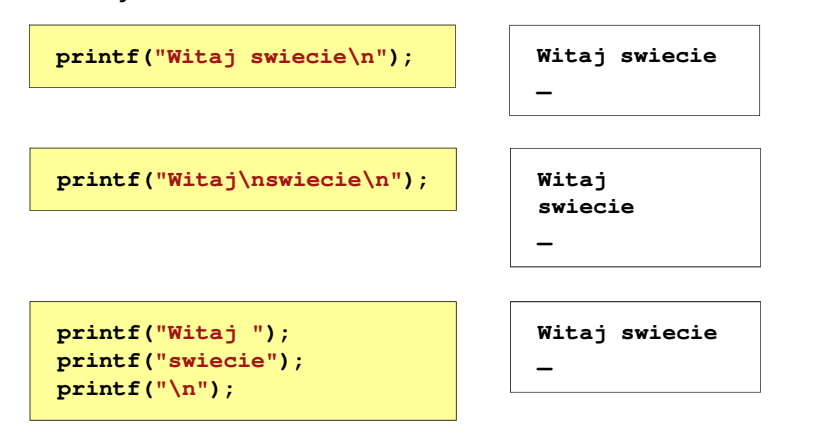

## Język C - zapis kodu programu

- Sposób zapisu kodu programu wpływa tylko na jego przejrzystość, a nie na kompilację i wykonanie
- L. W takiej postaci program także skompiluje się:

#### **#include <stdio.h> int main(void){printf("Witaj swiecie\n");return 0;}**

- W Microsoft Visual Studio 2008 można automatycznie sformatować kod źródłowy programu - Ctrl <sup>+</sup> <sup>K</sup> <sup>+</sup> <sup>F</sup>
- Język C rozróżnia wielkość liter poniższy kod nie skompiluje się:

#### **#include <stdio.h> int Main(void){printf("Witaj swiecie\n");return 0;}**

Informatyka 1, studia stacjonarne I stopnia dreda dreda dreda driadalernicki 2018/2019, Wykład nr 1 and 1987/33 Rok akademicki 2018/2019, Wykład nr 1

 $1 \t28/33$ 

## Język C - Sekwencje sterujące

Istnieją także inne sekwencje sterujące (ang. escape sequence)

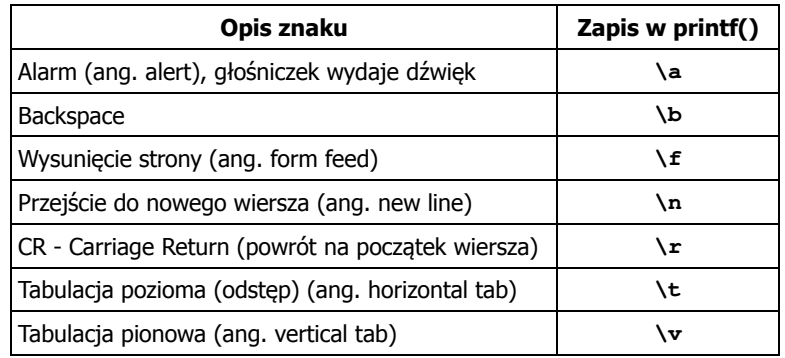

## Język C - Wyświetlenie znaków specjalnych

□ Niektóre znaki pełnią specjalną funkcję i nie można wyświetlić ich w tradycyjny sposób

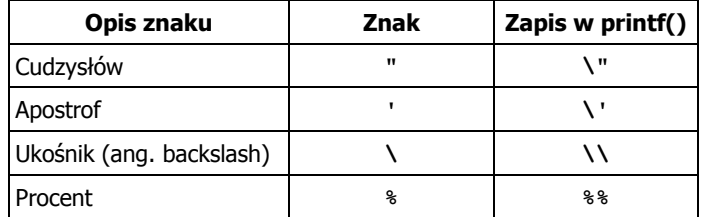

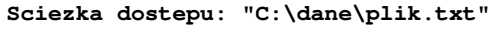

**printf("Sciezka dostepu: \"C:\\dane\\plik.txt\"\n");**

Informatyka 1, studia stacjonarne I stopnia dredenie dr. Jarosław Forenc Rok akademicki 2018/2019, Wykład nr 1 Rok akademicki 2018/2019, Wykład nr 131/33

## Język C - Wyświetlenie tekstu

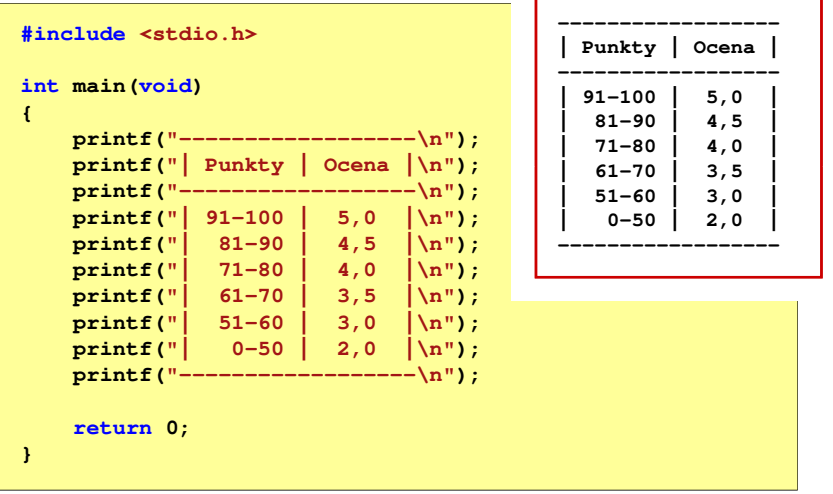

## Język C - Wyświetlenie znaku o podanym kodzie

 Można wyświetlić dowolny znak podając jego kod w systemie ósemkowym lub szesnastkowym

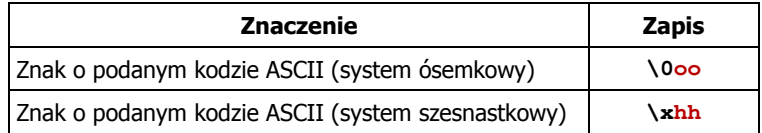

#### **printf("\127\151\164\141\152\040");printf("\x73\x77\x69\x65\x63\x69\x65\x21\x0A");**

**Witaj swiecie!**

Informatyka 1, studia stacjonarne I stopnia dredenie dr. Jarosław Forenc Rok akademicki 2018/2019, Wykład nr 1 Rok akademicki 2018/2019, Wykład nr 1

 $\frac{1}{32/33}$ 

## Język C - Komentarze

**EXPLEM** Komentarze są pomijane podczas kompilacji

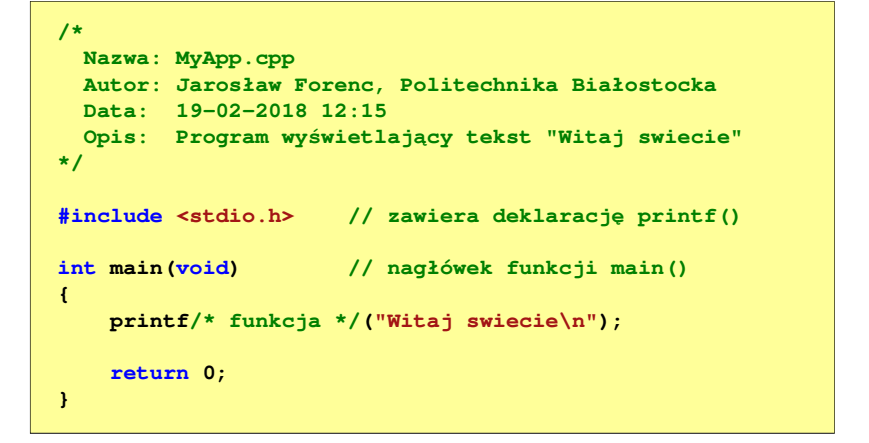

## Koniec wykładu nr 1

# Dziękuję za uwagę!